Startfreq: 9.000000 MHz; Stopfreq: 10.999600 MHz; Stepwidth: 0.200 kHz Samples: 9999; Interrupt: 0 uS

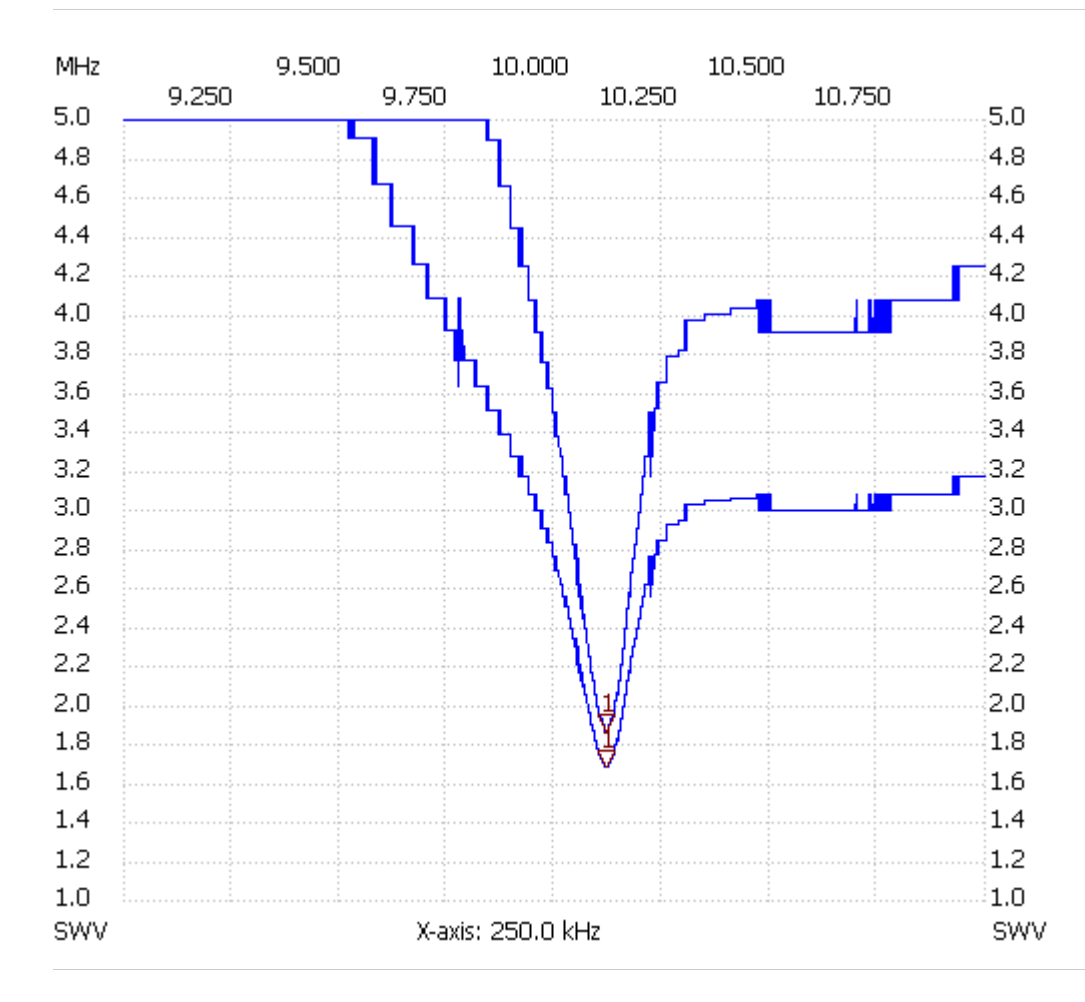

Cursor 1: 10.122000 MHz SWR : 1.6794 SWR-Ant: 1.8628 ---------------------

SWR min : 1.68 10.115600 SWR max : 6.18 9.043000